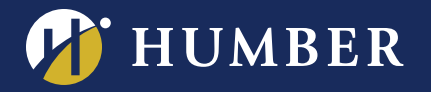

## **The Centre for Teaching & Learning Infinite Possibilities...**

**Learn how to use PowerPoint to create Home Page banners for your Blackboard courses. It's quick and easy, and will give your courses a distinctive look.**

**PowerPoint**

**Create a Course Banner Using**

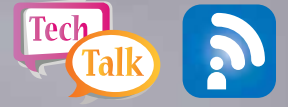

Note: **Can't find a workshop that fits your schedule? Please contact Mark Ihnat**<br>mark.ihnat@humber.ca\_or Ext. 4752

North: D225J (Lab) Wed., Mar. 14, 2018, 1:30 to 2:20 p.m.

Lake: D112 (Lab) Thurs., Mar. 15, 2018, 1:30 to 2:20 p.m.

## **WE ARE REGISTER ONLINE AT: HUMBER www.humber.ca/centreforteachingandlearning**

THE INSTRUCTIONAL SUPPORT STUDIO IS LOCATED AT: NORTH: RM D225J, EXT.4744 LAKESHORE: RM D112, EXT.3288